#### More Buffer Overflows

#### **on the homework**

- due Friday  $+1$  week
- questions?

- big hint in assignment: gets is what does buffer overflow reading the assembly should be fairly straightforward probably easiest strategy in this case
- debugger can find stack addresses you need

# **Beyond Stack Smashing: Recent Advances in Exploiting Buffer Overruns**

This article describes three powerful general-purpose families of exploits for buffer overruns: arc injection, pointer subterfuge, and heap smashing. These new techniques go beyond the traditional "stack smashing" attack and invalidate traditional assumptions about buffer overruns.

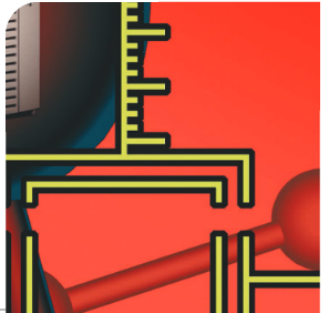

#### **techniques from Pincus and Baker**

arc injection AKA return-oriented programming more detail  $(+)$  assignment) later in semester

overwriting data pointers

overwriting function pointers

overwriting pointers to function pointers

(on heap) overwriting malloc's data structures

#### **other buffer overflows?**

examples last time:

luck: "score" for quiz on stack next to answer

"arc injection"  $-$  return to existing code

data pointer on stack

#### **techniques from Pincus and Baker**

- arc injection AKA return-oriented programming more detail  $(+)$  assignment) later in semester
- overwriting data pointers
- overwriting function pointers
- overwriting pointers to function pointers
- (on heap) overwriting malloc's data structures

#### **return-to-somewhere**

highest address (stack started here)

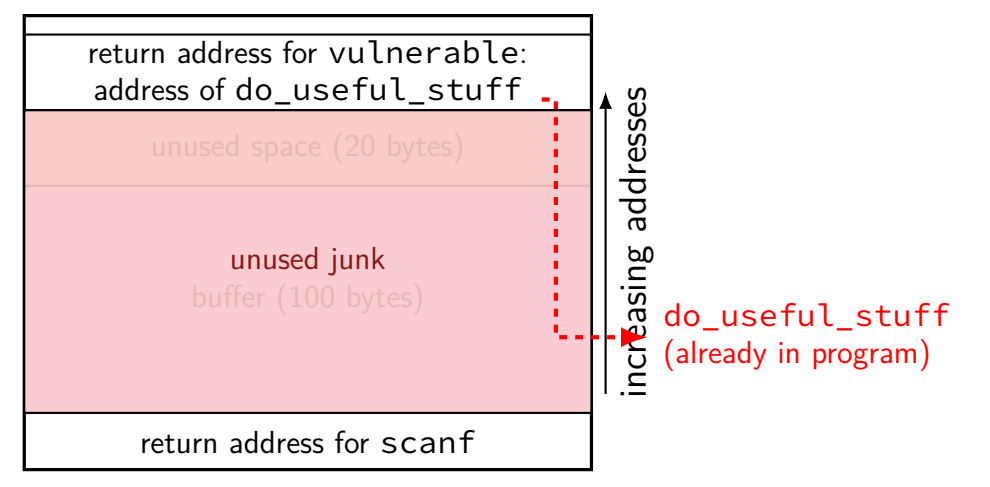

lowest address (stack grows here)

#### **return-to-somewhere**

highest address (stack started here)

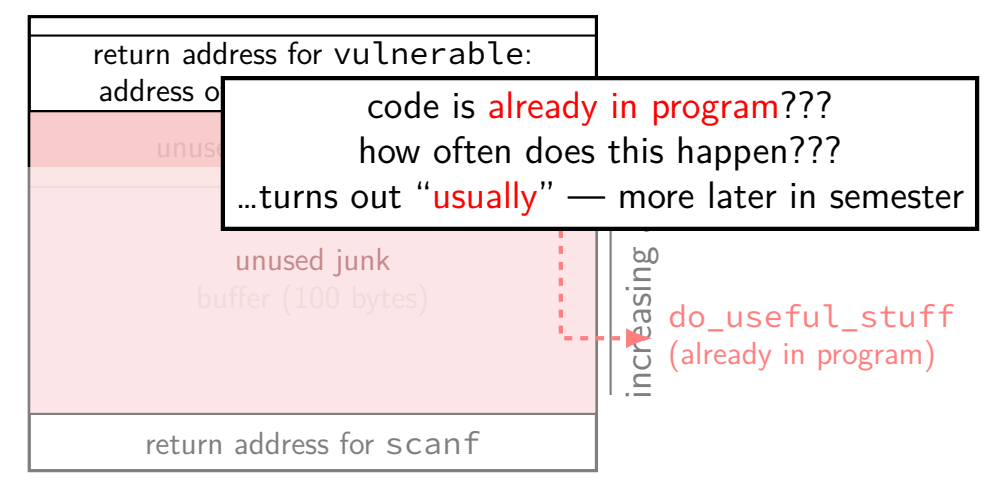

lowest address (stack grows here)

#### **techniques from Pincus and Baker**

arc injection AKA return-oriented programming more detail  $(+)$  assignment) later in semester

overwriting data pointers

overwriting function pointers

overwriting pointers to function pointers

(on heap) overwriting malloc's data structures

#### **pointer subterfuge**

```
void f2b(void *arg, size_t len) {
    char buffer[100];
    long val = \ldots; /* assume on stack */
    long *ptr = ...; /* assume on stack */memcpy(buff, arg, len); /* overwrite ptr? */
    *ptr = val; /* arbitrary memory write! */
}
```
#### **pointer subterfuge**

```
void f2b(void *arg, size_t len) {
    char buffer[100];
    long val = \ldots; /* assume on stack */
    long *ptr = ...; /* assume on stack */memcpy(buff, arg, len); /* overwrite ptr? */
    *ptr = val; /* arbitrary memory write! */
}
```
bunch of scenarios that lead to single arbitrary memory write

how can attacker exploit this?

- bunch of scenarios that lead to single arbitrary memory write
- how can attacker exploit this?

- overwrite return address directly
- overwrite other function/code address pointer?
- overwrite existing machine code (insert jump?)
- overwrite another data pointer copy more?

bunch of scenarios that lead to single arbitrary memory write

how can attacker exploit this?

overwrite return address directly

overwrite other function/code address pointer?

overwrite existing machine code (insert jump?)

overwrite another data pointer — copy more?

### **skipping the canary**

highest address (stack started here)

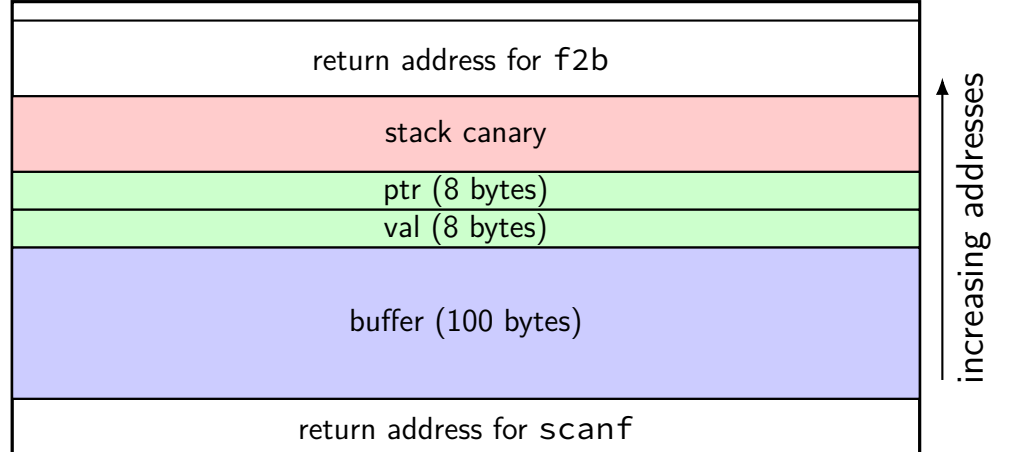

lowest address (stack grows here)

11

### **skipping the canary**

highest address (stack started here)

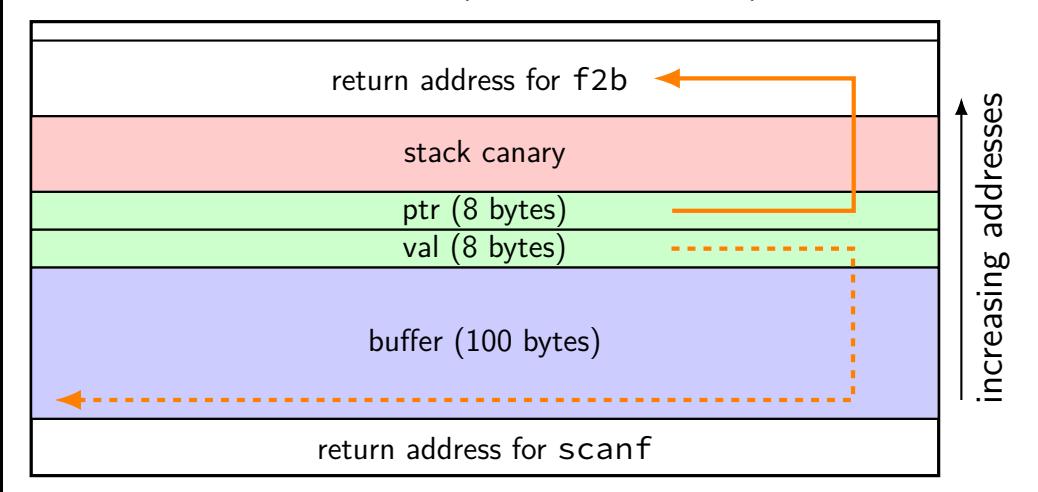

11

lowest address (stack grows here)

### **skipping the canary**

highest address (stack started here)

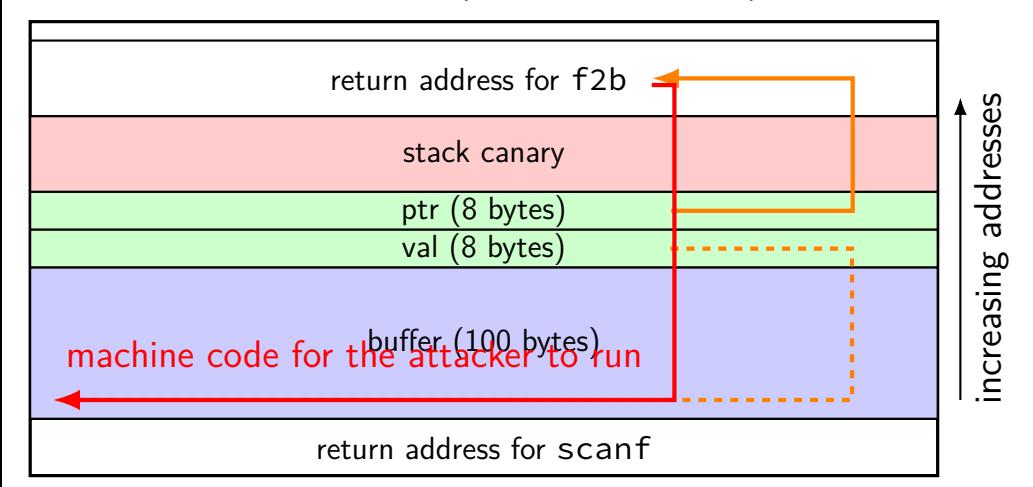

11

lowest address (stack grows here)

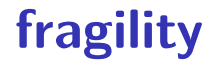

- problem: need to know exact address of return address
- discussed how stack location varies this is tricky/unreliable

bunch of scenarios that lead to single arbitrary memory write

how can attacker exploit this?

overwrite return address directly

overwrite other function/code address pointer?

overwrite existing machine code (insert jump?)

overwrite another data pointer — copy more?

### **function pointers?**

```
int (*compare)(char *, char *);
```

```
if (sortCaseSensitive) {
    compare = compareStringsExactly;
} else {
    compare = compareStringsInsensitive;
}
...
if ((*compare)(string1, string2) == CMP_LESS) {
    ...
}
```
### **function pointers are common?**

- used in dynamic linking (stubs!)
- in large C projects
- used to implement  $C++$  virtual functions

### **dynamic linking stubs**

```
000000000004004a0 < printf chk@plt>:
 4004a0: ff 25 82 0b 20 00 jmpq *0x200b82(%rip)
                                     # 601028 <_GLOBAL_OFFSET_TABLE_+0x28>
 4004a6: 68 02 00 00 00<br>4004ab: e9 c0 ff ff ff
 4004ab: e9 c0 ff ff ff impq 400470 < init+0x28>
```

```
jumps to GLOBAL OFFSET TABLE[5]
```
\_GLOBAL\_OFFSET\_TABLE[5] always at address 0x601028

\_GLOBAL\_OFFSET\_TABLE[5] is probably writeable if lazy binding — normally updated first time printf called

## **attacking the GOT**

highest address (stack started here)

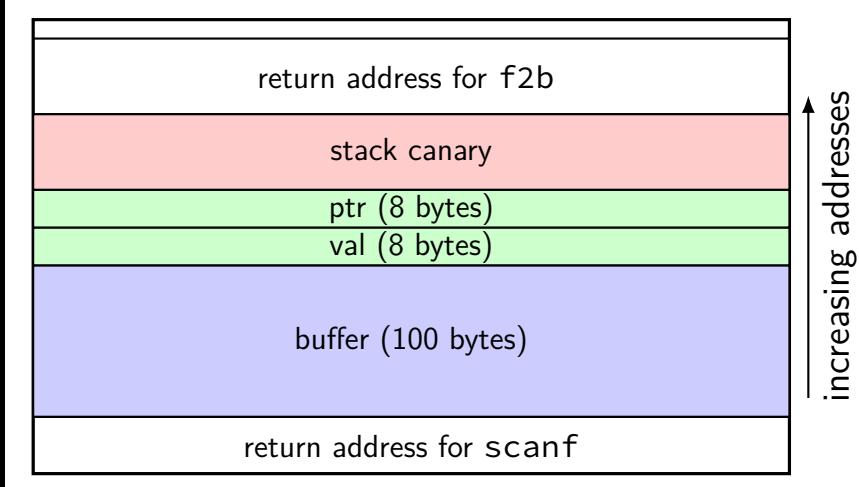

lowest address (stack grows here)

global offset table GOT entry: printf GOT entry: fopen

GOT entry: exit

### **attacking the GOT**

highest address (stack started here)

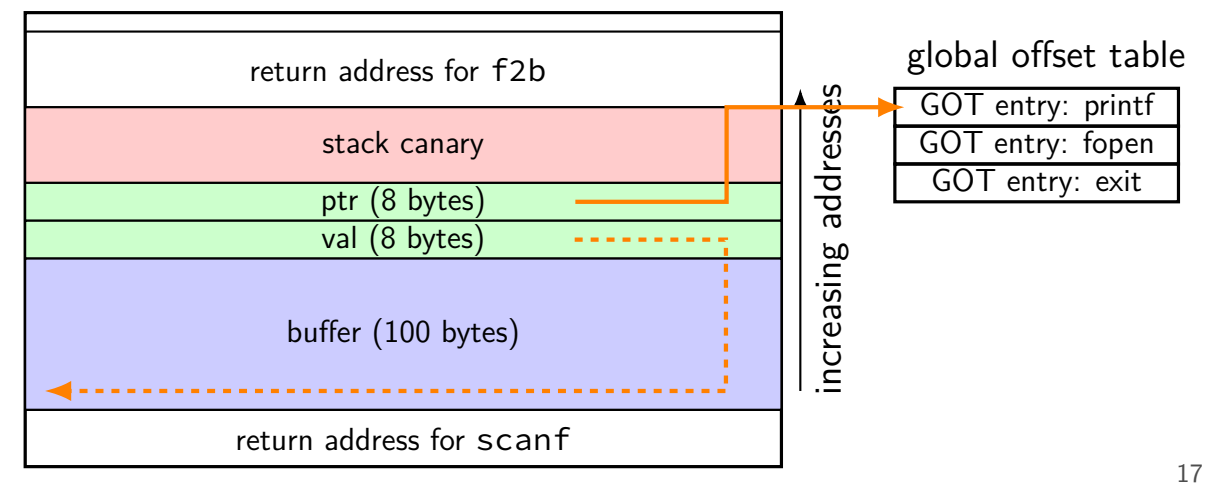

lowest address (stack grows here)

### **attacking the GOT**

highest address (stack started here)

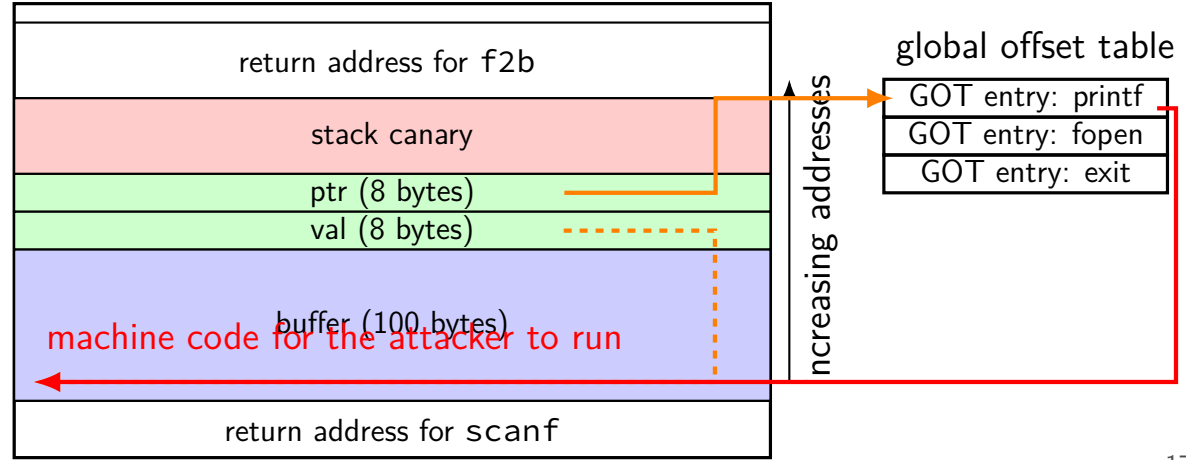

lowest address (stack grows here)

### **function pointers are common?**

- used in dynamic linking (stubs!)
- in large C projects
- used to implement  $C++$  virtual functions

#### **function pointer tables: Linux kernel (1)**

```
struct file {
   union {
       struct llist node fu llist;
       struct rcu head fu rcuhead;
   } f_u;
   struct path f path;
   struct inode *f inode; \overline{y} /* cached value */
   const struct file operations *f op;
   /\star
```

```
* Protects f_ep_links, f_flags.
* Must not be taken from IRQ context.
 */
spinlock t f lock;
                                                   19
```
atomic function  $\mathcal{L}_\text{c}$  for  $\mathcal{L}_\text{c}$ 

#### **function pointer tables: Linux kernel (2)**

```
struct file_operations {
    struct module *owner;
    loff_t (*llseek) (struct file *, loff_t, int);
    ssize t (*read) (struct file *, char user *,
                     size t, loff t *);
    ssize_t (*write) (struct file *, const char __user *,
                      size t, loff t *);
    ssize t (*read iter) (struct kiocb *, struct iov iter *);
    ssize_t (*write_iter) (struct kiocb *, struct iov_iter *);
    int (*iterate) (struct file *, struct dir_context *);
    ...
};
```
### **function pointers are common?**

- used in dynamic linking (stubs!)
- in large C projects
- used to implement  $C++$  virtual functions

### **C++ inheritence**

```
class InputStream {
public
:
    virtual int get() = 0;
    // Java: abstract int get();
    ...
};
class SeekableInputStream : public InputStream {
public
:
    virtual void seek(int offset) = 0;
    virtual int tell() = 0;
};
class FileInputStream : public InputStream {
public
:
    int get();
    void seek(int offset);
    int tell();
    ...
```
### **C++ inheritence: memory layout**

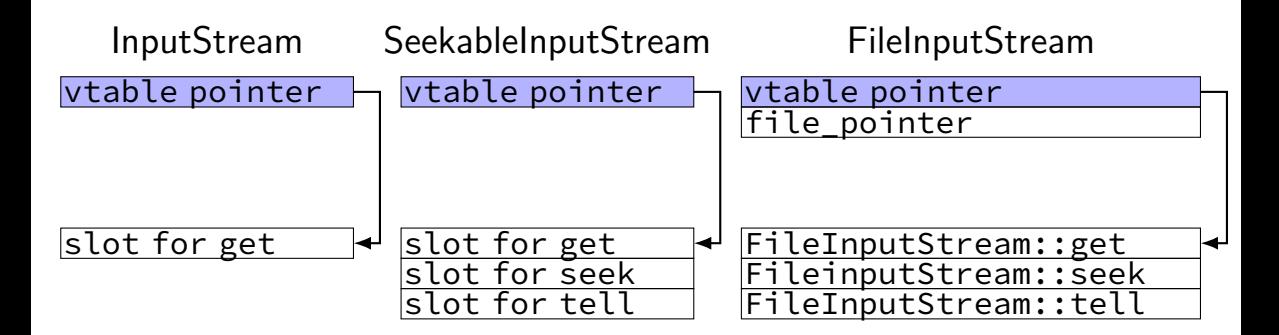

### **C++ implementation (pseudo-code)**

```
struct InputStream_vtable {
    int (*get) (InputStream* this);
};
```

```
struct InputStream {
    InputStream_vtable *vtable;
};
```
...

```
InputStream \star s = \ldots;int c = (s−>vtable−>get)(s);
```
### **C++ implementation (pseudo-code)**

```
struct SeekableInputStream_vtable {
    struct InputStream vtable as InputStream;
    void (*seek)(SeekableInputStream* this, int offset);
    int (*tell)(SeekableInputStream* this);
};
struct FileInputStream {
    SeekableInputStream vtable *vtable;
    FILE *file pointer:
};
...
    FileInputStream file_in = { the FileInputStream vtable, \ldots }:
    InputStream \star s = (InputStream\star) &file in:
```
### **C++ implementation (pseudo-code)**

```
SeekableInputStream_vtable the_FileInputStream_vtable = {
    &FileInputStream_get,
    &FileInputStream_seek,
    &FileInputStream_tell,
};
...
    FileInputStream file in = { the FileInputStream vtable, \ldots };
    InputStream *s = (InputStream*) &file in:
```
#### **attacking function pointer tables**

option 1: overwrite table entry directly

required/easy for Global Offset Table — fixed location usually not possible for VTables — read-only memory

option 2: create table in buffer (big list of pointers to shellcode), point to buffer

useful when table pointer next to buffer

(e.g.  $C++$  object on stack next to buffer)

## **case study (simplified)**

bug in NTPd (Network Time Protocol Daemon)

via Stepher Röttger, "Finding and exploiting ntpd vulnerabilities"

```
static void
ctl_putdata(
  const char *dp,
  unsigned int dlen,
  int bin /* set to 1 when data is binary */
  ) {
```

```
...
```
memmove((**char** \*)datapt, dp, (**unsigned**)dlen); datapt += dlen; datalinelen += dlen;
#### **the target**

memmove((char \*)datapt, dp, (unsigned)dlen);

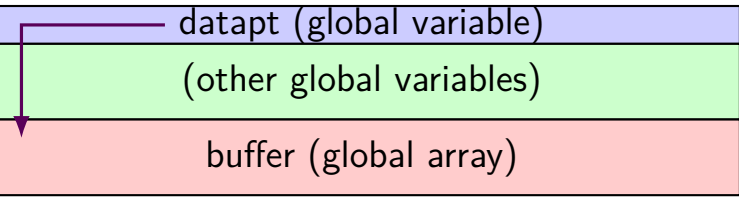

#### **more context**

```
memmove((char *)datapt, dp, (unsigned)dlen);
...
```

```
...
strlen(some_user_supplied_string)
/* calls strlen@plt
   looks up global offset table entry! */
```
#### **the target**

memmove((**char** \*)datapt, dp, (**unsigned**)dlen);

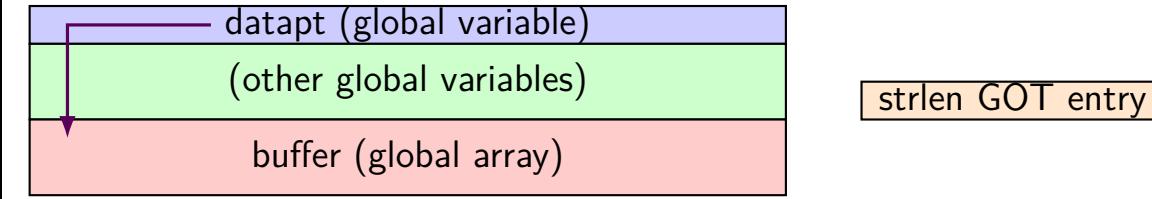

#### **overall exploit**

- overwrite datapt to point to strlen GOT entry
- overwrite value of strlen GOT entry
- example target: system function executes command-line command specified by argument
- supply string to provide argument to "strlen"

#### **the target**

memmove((**char** \*)datapt, dp, (**unsigned**)dlen);

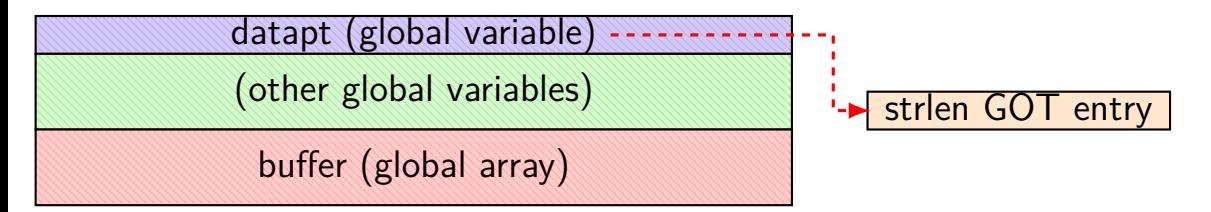

#### **the target**

memmove((**char** \*)datapt, dp, (**unsigned**)dlen);

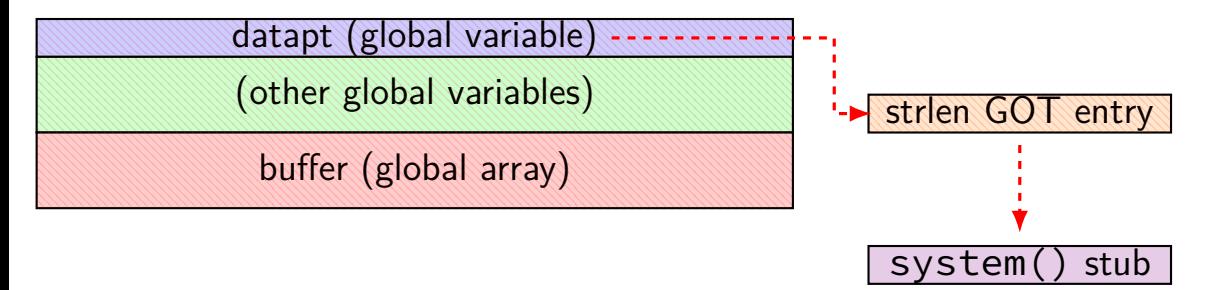

#### **overall exploit: reality**

- real exploit was more complicated
- needed to defeat more mitigations
- needed to deal with not being able to write  $\Diamond$
- actually tricky to send things that trigger buffer write (meant to be local-only)

# **beyond normal buffer overflows**

pretty much every memory error is a problem

will look at exploiting:

off-by-one buffer overflows (!)

heap buffer overflows

double-frees

use-after-free

integer overflows in size calculations

# **beyond normal buffer overflows**

pretty much every memory error is a problem

will look at exploiting:

off-by-one buffer overflows (!)

heap buffer overflows

double-frees

use-after-free

integer overflows in size calculations

#### **preliminaries**

frame pointers are commonly used in addition to stack pointers

not something we've seen in x86-64 assembly

#### **frame pointers**

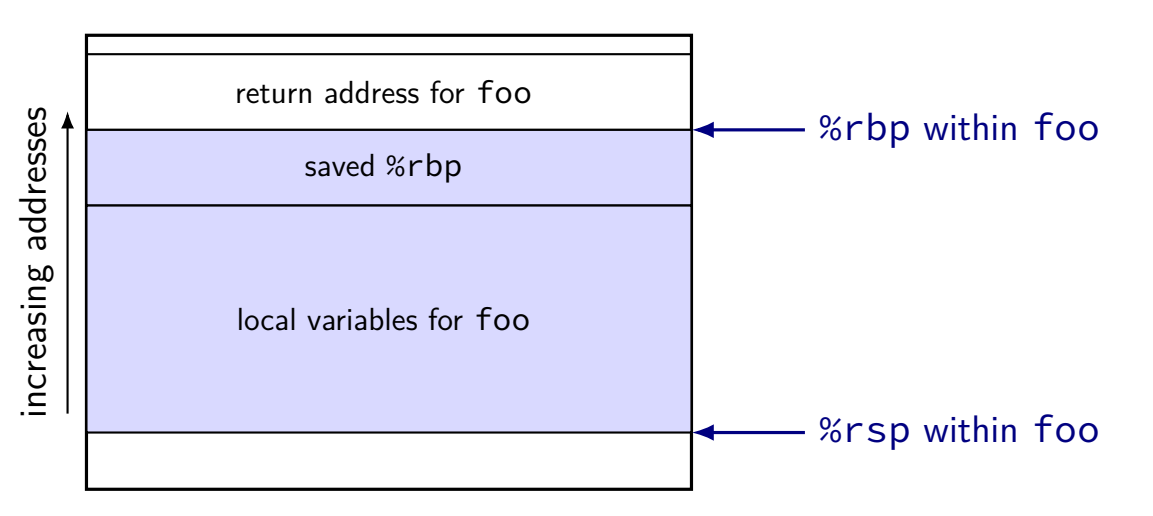

#### **frame pointer code**

foo: // prologue **pushq** %rbp **enter** \$120, \$1 ... ... ... **leave ret**

```
foo:
  // prologue
  pushq %rbp
  movq %rsp, %rbp
  subq $120, %rsp
  ...
  ...
  ...
  movq %rbp, %rsp
  popq %rbp
  ret
```

```
foo:
 // prologue
  sub $120, %rsp
  ...
  ...
  ...
  add $120, %rsp
  ret
```
#### **stack layout: two functions**

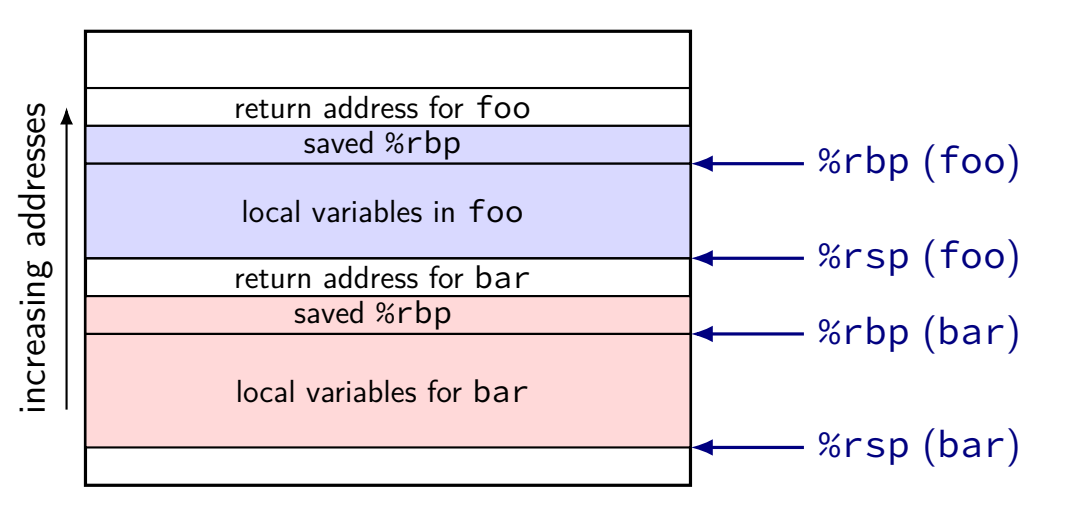

#### **stack layout: two functions**

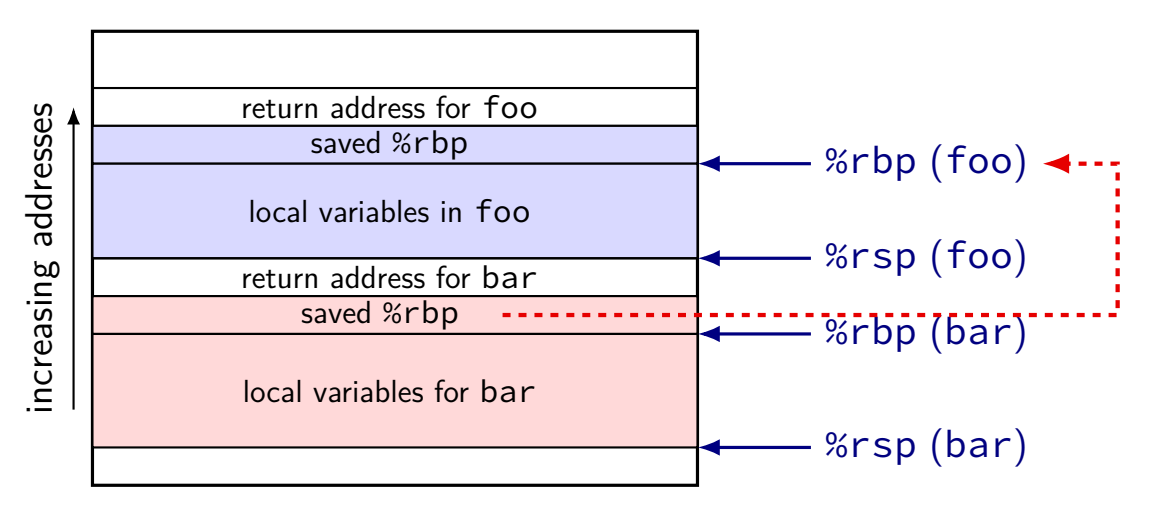

# **why frame pointers?**

makes writing debuggers easier

otherwise: need table of info about stack allocations (just to get a stack trace)

easier for manual assembly writing no need to track how large stack frame is

allows 'dynamic' allocation in middle of function

# **why not frame pointers?**

wastes a register

debugging information is more sophisticated

compiler has no trouble matching sizes in prologue/epilogue we use the heap, not the stack for dynamic allocations

GCC option:

- -fomit-frame-pointer
- -fno-omit-frame-pointer

# **off-by-one-byte**

```
int vulnerable(
        const char *attacker_controlled,
        int len) {
    char buffer[100];
    for (int i = 0; i <= 100 && i <= len; ++i) {
        buffer[i] = attackercontrolled[i];}
}
int other() {
    ...
    vulnerable(...);
}
```
# **off-by-one-byte**

```
int vulnerable(
        const char *attacker_controlled,
        int len) {
    char buffer[100];
    for (int i = 0; i <= 100 && i <= len; ++i) {
        buffer[i] = attacker content[ii];}
}
int other() {
    ...
    vulnerable(...);
}
```
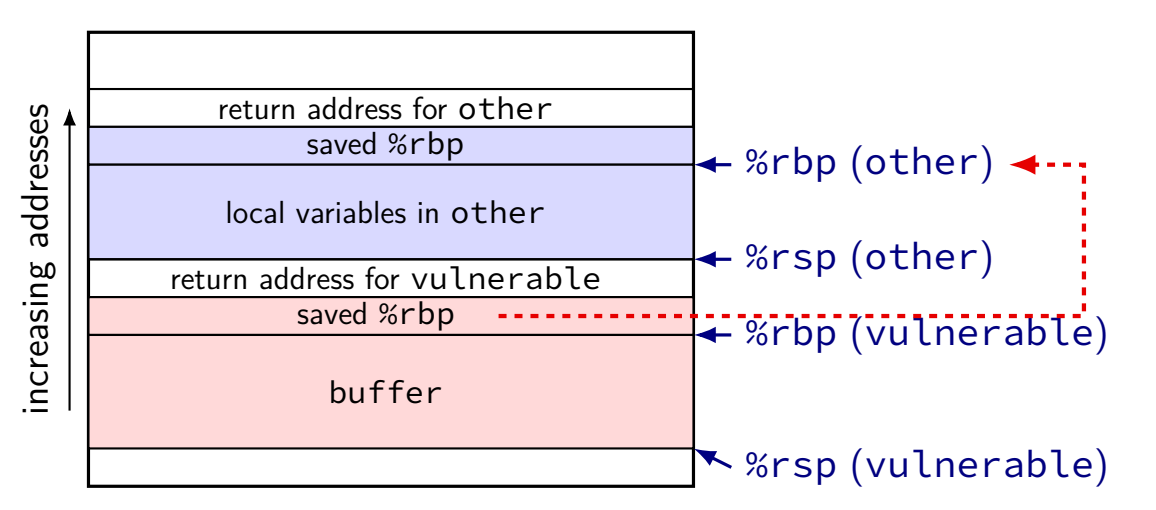

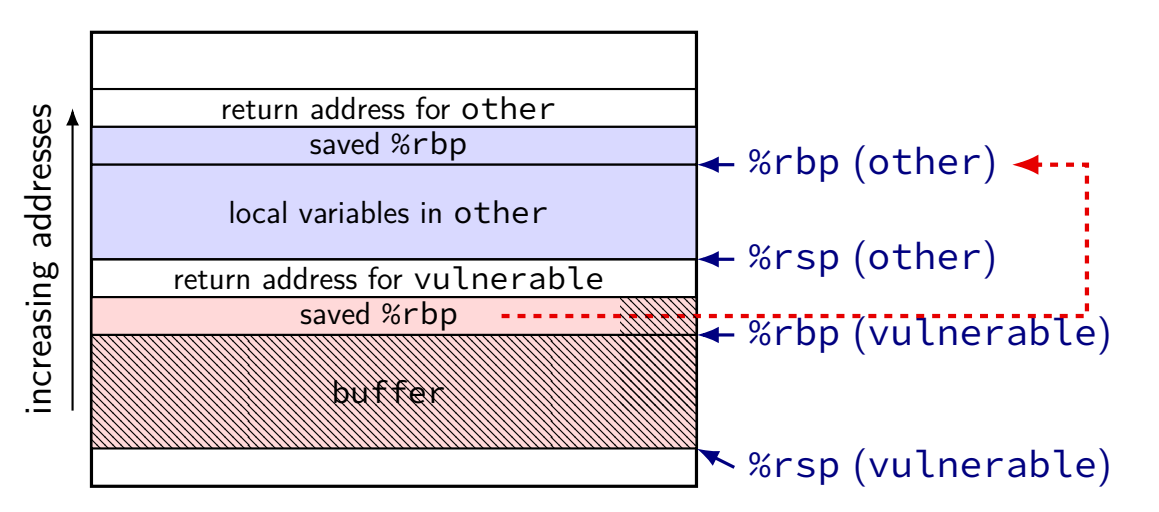

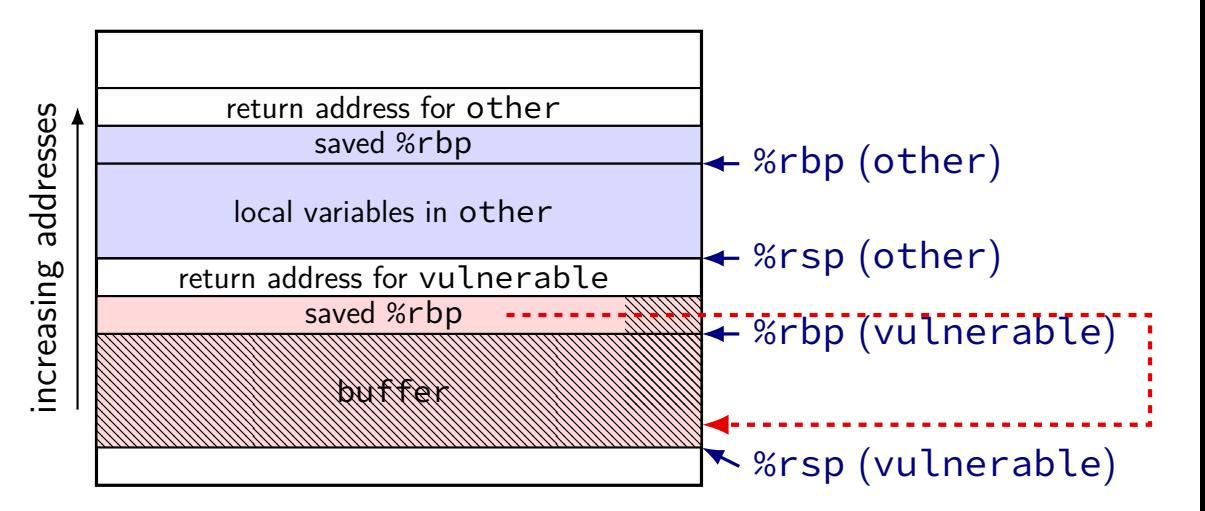

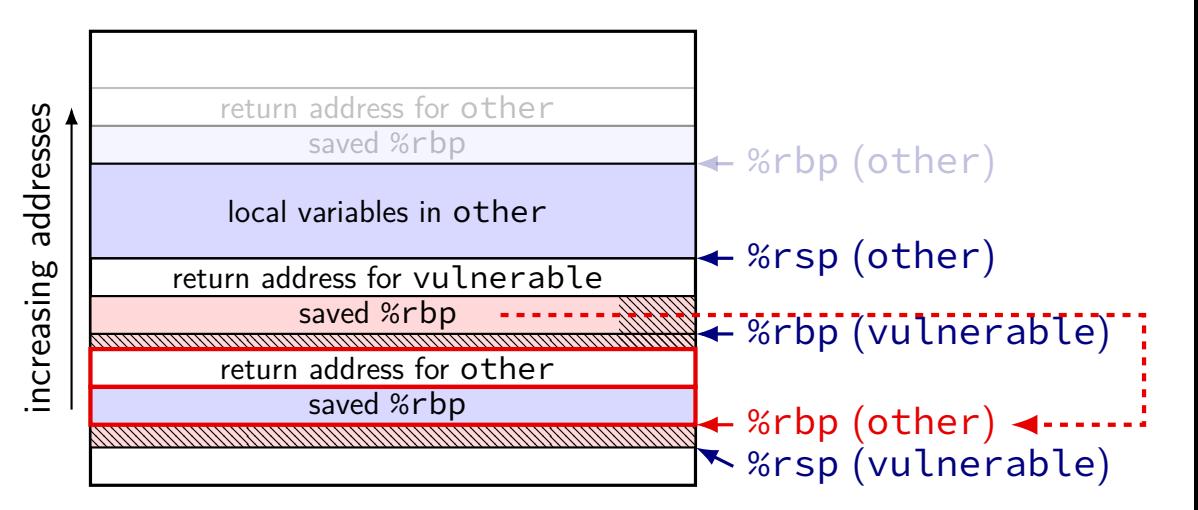

#### **off-by-one frame pointer**

little endian: change least sig. bit of frame pointer

off-by-one byte: max adjustment 256 question: is that attacker controlled space?

what if you can only write 0 to last byte? moves frame pointer to lower address often attacker-controlled address!

#### **frame pointer control**

after controlling frame pointer, set return address of other

then same idea as stack smashing — point to attacker controlled machine code

can also control local variables of calling function potentially useful even with stack canaries/no info. disclosure

# **vulnerable code (real)**

```
realpath — ../foo \rightarrow/home/cr4bd/foo
    remotely exploitable in wu-FTPd (File Transfer Protocol server)
```
bad length check — accounted for extra "/" wrong **char** resolved[MAXPATHLEN];

```
...
if (strlen(resolved) + strlen(wbuf) + rootd + 1 > MAXPATHLEN) {
    errno = ENAMETOOLONG;
    goto err1;
}
if (rootd == 0)(void) strcat(resolved, "/");
(void) strcat(resolved, wbuf);
...
```
# **vulnerable code (real)**

```
realpath — ../foo \rightarrow/home/cr4bd/foo
    remotely exploitable in wu-FTPd (File Transfer Protocol server)
```
bad length check — accounted for extra "/" wrong **char** resolved[MAXPATHLEN];

```
...
if (strlen(resolved) + strlen(wbuf) + rootd + 1 > MAXPATHLEN) {
    errno = ENAMETOOLONG;
    goto err1;
}
if (rootd == 0)(void) strcat(resolved, "/");
(void) strcat(resolved, wbuf);
...
```
# **beyond normal buffer overflows**

pretty much every memory error is a problem

will look at exploiting:

off-by-one buffer overflows (!)

heap buffer overflows

double-frees

use-after-free

integer overflows in size calculations

# **easy heap overflows**

```
struct foo {
     char buffer[100];
     void (*func_ptr)(void);
};
                                      increasing addresses
                                                buffer
                                               func_ptr
```
#### **heap overflow: adjacent allocations**

the heap

```
class V {
  char buffer[100];
public:
  virtual void ...;
   ...
};
...
V *first = new V(...);
V *second = new V(...);
strcpy(first−>buffer,
        attacker controlled);
                                  increasing addresses
                                        second's buffer
                                         second's vtable
                                         first's buffer
                                          first's vtable
```
#### **heap overflow: adjacent allocations**

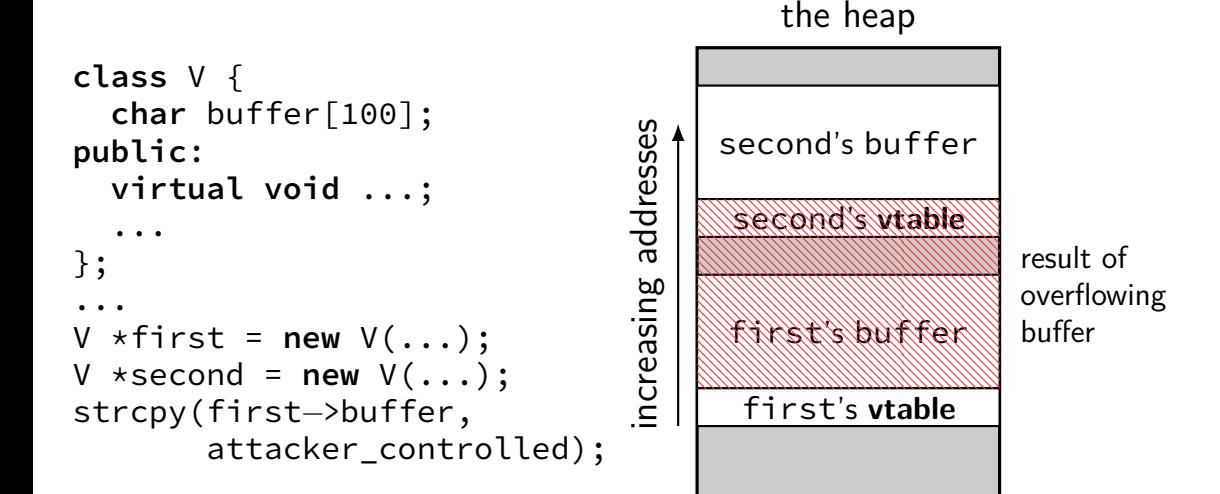

# **heap smashing**

- "lucky" adjancent objects
- same things possible on stack
- but stack overflows had nice generic "stack smashing"
- is there an equivalent for the heap?
- yes (mostly)

# **diversion: implementing malloc/new**

many ways to implement malloc/new

we will talk about one common technique  $+$ 

# **heap object**

```
struct AllocInfo {
  bool free;
  int size;
 AllocInfo *prev;
 AllocInfo *next;
};
```
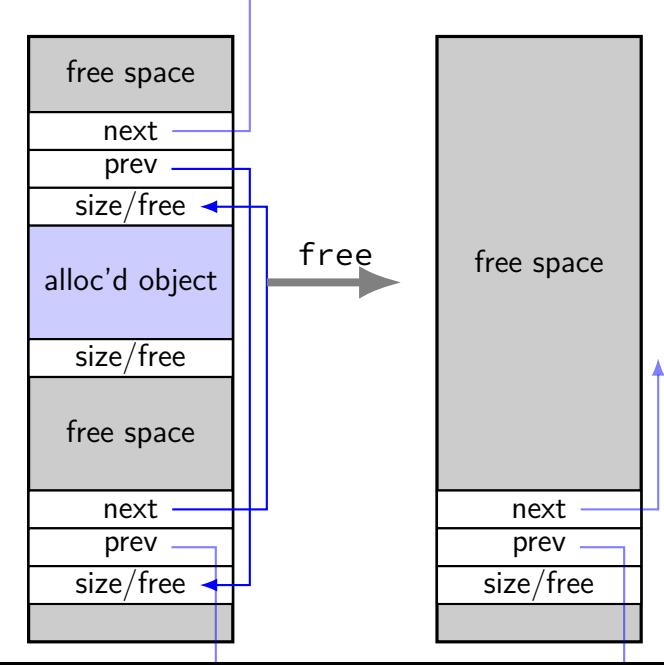

# **implementing free()**

}

```
int free(void *object) {
    ...
    if (block_after−>free) {
        /* unlink from list */
        new block->size += block after->size;
        block_after−>prev−>next = block_after−>next;
        block_after−>next−>prev = block_after−>prev;
    }
    ...
```
# **implementing free()**

```
int free(void *object) {
    ...
    if (block_after−>free) {
        /* unlink from list */
        new block->size += block after->size;
        block_after−>prev−>next = block_after−>next;
        block_after−>next−>prev = block_after−>prev;
    }
    ...
}
```
#### arbitrary memory write

also other list management operations

# **vulnerable code**

```
char *buffer = malloc(100);
...
strcpy(buffer, attacker_supplied);
...
free(buffer);
free(other_thing);
...
```
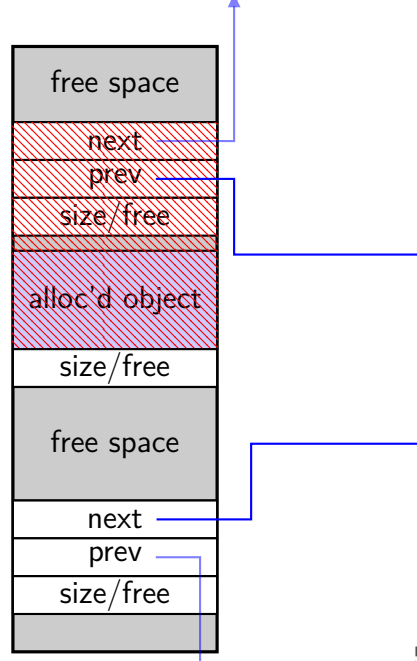
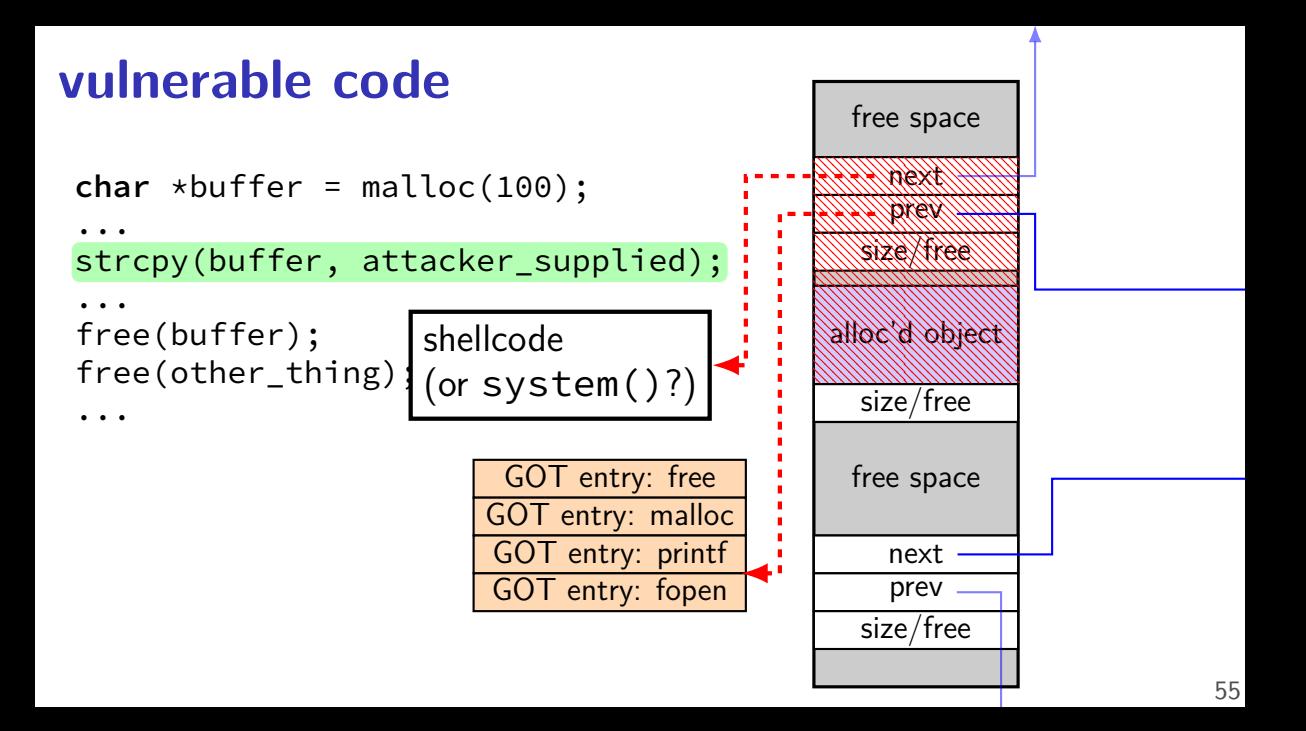

## **vulnerable code**

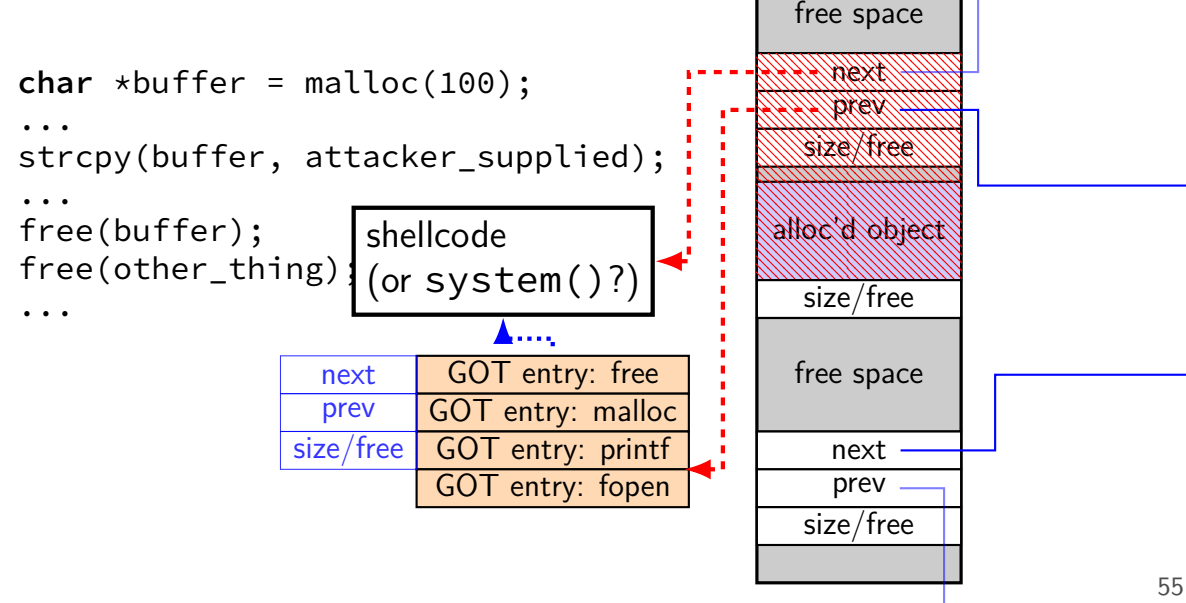

## **beyond normal buffer overflows**

pretty much every memory error is a problem

will look at exploiting:

off-by-one buffer overflows (!)

heap buffer overflows

double-frees

use-after-free

integer overflows in size calculations

#### **double-frees**

```
free(thing);
free(thing);
char *p = malloc(...);//
p points to next/prev
// on list of avail.
// blocks
strcpy(p, attacker controlled);
malloc(...);
char *q = malloc(...);
//
q points to attacker
−
// chosen address
strcpy(q, attacker controlled2);
...
```
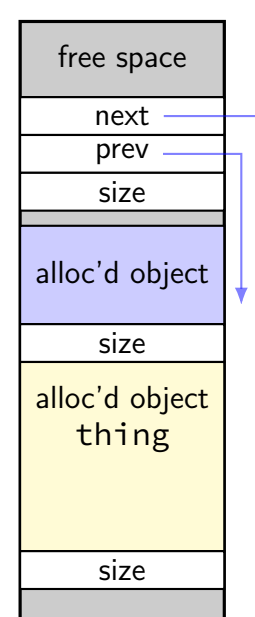

#### **double-frees**

free(thing); free(thing); char  $\star$ p = malloc(...); // p points to next/prev // on list of avail. // blocks strcpy(p, attacker controlled); malloc(...); char  $*q =$  malloc(...); // q points to attacker − // chosen address strcpy(q, attacker controlled2); ...

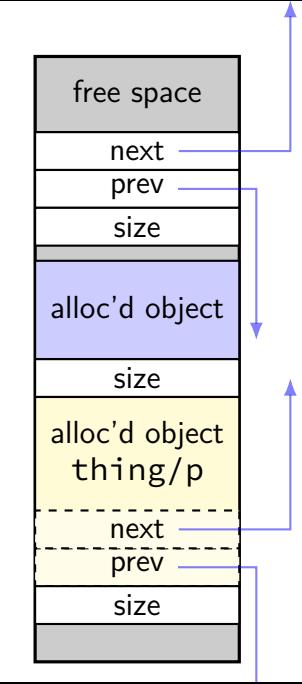

### **double-frees**

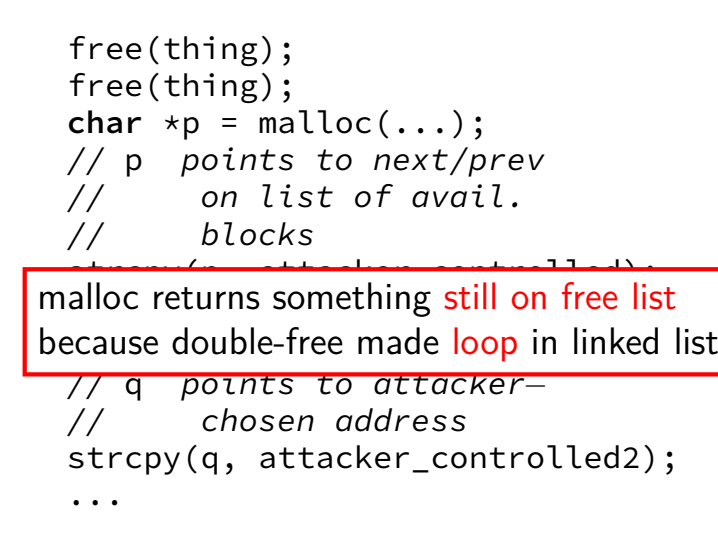

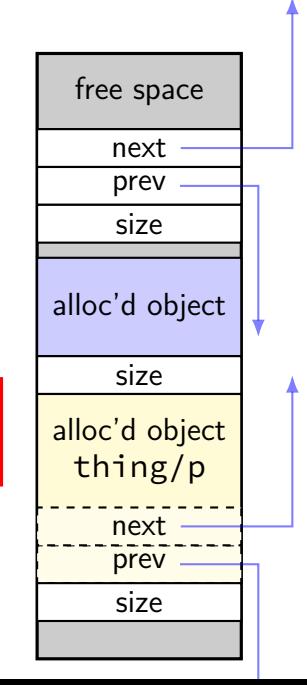

```
// free/delete 1:
double_freed
−>next = first_free;
first free = chunk:// free/delete 2:
double_freed
−>next = first_free;
first_free = chunk
// malloc/new 1:
result1 = first free;
first_free = first_free
−>next;
// + overwrite:
strcpy(result1, ...);
// malloc/new 2:
first_free = first_free
−>next;
// malloc/new 3:
result3 = first_free;
strcpy(result3, ...);
```
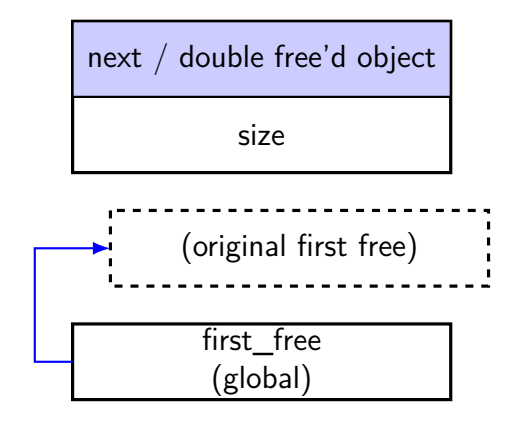

```
// free/delete 1:
double_freed
−>next = first_free;
first free = chunk;// free/delete 2:
double_freed
−>next = first_free;
first_free = chunk
// malloc/new 1:
result1 = first free;
first_free = first_free
−>next;
// + overwrite:
strcpy(result1, ...);
// malloc/new 2:
first_free = first_free
−>next;
// malloc/new 3:
result3 = first_free;
strcpy(result3, ...);
```
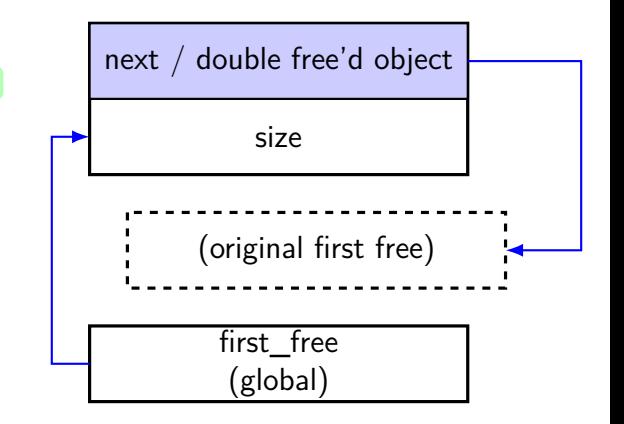

```
// free/delete 1:
double_freed
−>next = first_free;
first free = chunk:// free/delete 2:
double_freed
−>next = first_free;
first_free = chunk
// malloc/new 1:
result1 = first free;
first_free = first_free
−>next;
// + overwrite:
strcpy(result1, ...);
// malloc/new 2:
first_free = first_free
−>next;
// malloc/new 3:
result3 = first_free;
strcpy(result3, ...);
                                          next / double free'd object
                                                   size
                                                 first_free
                                                 (global)
                                               (original first free)
```

```
// free/delete 1:
double_freed−>next = first_free;
first free = chunk;
// free/delete 2:
double_freed−>next = first_free;
first_free = chunk
// malloc/new 1:
result1 = first free;first free = first free−>next;
// + overwrite:
strcpy(result1, ...);
// malloc/new 2:
first free = first free−>next;
// malloc/new 3:
result3 = first_free;
strcpy(result3, ...);
```
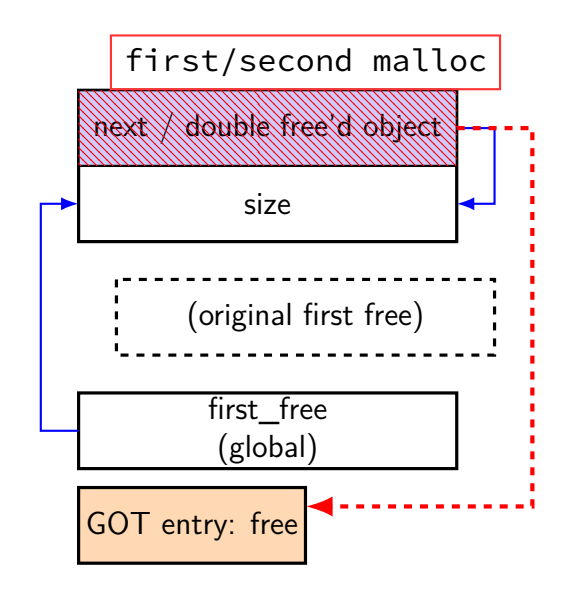

```
// free/delete 1:
double_freed−>next = first_free;
first free = chunk;
// free/delete 2:
double_freed−>next = first_free;
first_free = chunk
// malloc/new 1:
result1 = first free;
first free = first free−>next;
// + overwrite:
strcpy(result1, ...);
// malloc/new 2:
first free = first free−>next;
// malloc/new 3:
result3 = first_free;
strcpy(result3, ...);
```
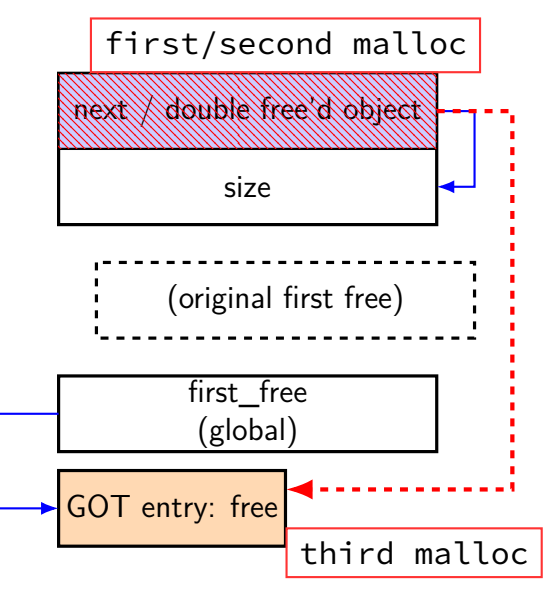

#### **double-free notes**

this attack has apparently not been possible for a while

most malloc/new's check for double-frees explicitly (e.g., look for a bit in size data)

prevents this issue — also catches programmer errors

pretty cheap

## **beyond normal buffer overflows**

pretty much every memory error is a problem

will look at exploiting:

off-by-one buffer overflows (!)

heap buffer overflows

double-frees

use-after-free

integer overflows in size calculations

#### **vulnerable code**

```
class Foo {
    ...
};
Foo *the foo;
the_foo = new Foo;
...
delete the_foo;
...
something_else = new Bar(...);
the foo->something();
```
something else likely where the foo was

#### **vulnerable code**

```
class Foo {
    ...
};
Foo *the foo;
the_foo = new Foo;
...
delete the_foo;
...
something_else = new Bar(...);
the foo->something();
                       something else likely where the foo was
```
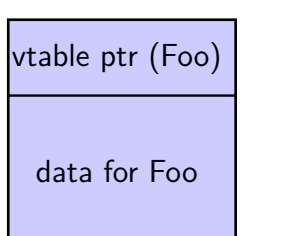

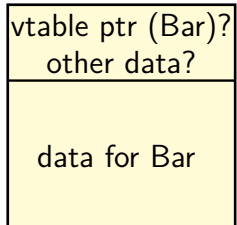

## **C++ inheritence: memory layout**

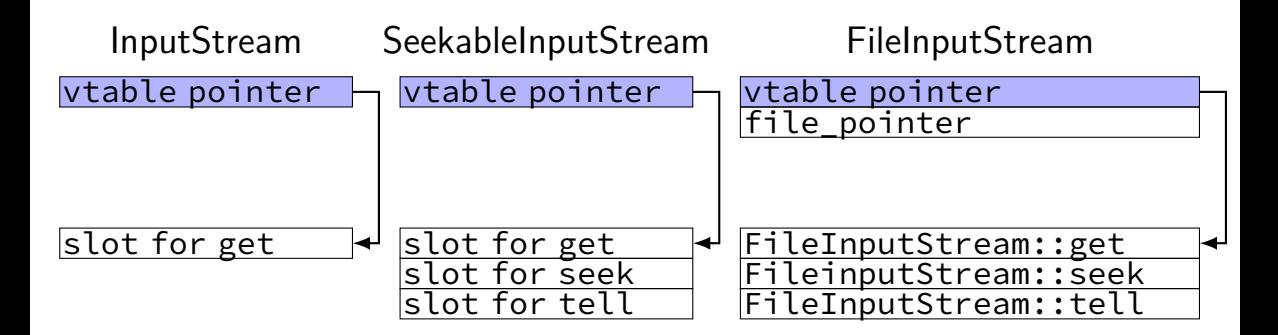

## **exploiting use after-free**

trigger many "bogus" frees; then

allocate many things of same size with "right" pattern pointers to shellcode? pointers to pointers to system()? objects with something useful in VTable entry?

trigger use-after-free thing

#### **use-after-free easy cases**

common problem for JavaScript implementations

- use-after-free'd object often some complex  $C++$  object example: representation of video stream
- exploits can choose type of object that replaces allocate that kind of object in JS
- can often arrange to read/write vtable pointer depends on layout of thing created easy examples: string, array of floating point numbers

## **beyond normal buffer overflows**

pretty much every memory error is a problem

will look at exploiting:

off-by-one buffer overflows (!)

heap buffer overflows

double-frees

use-after-free

integer overflows in size calculations

## **integer overflow example**

```
item *load_items(int len) {
  int total size = len * sizeof(item):
  if (total_size >= LIMIT) {
    return NULL;
  }
  item *items = malloc(total_size);
  for (int i = 0; i < len; ++i) {
    int failed = read_item(&items[i]);
    if (failed) {
      free(items);
      return NULL;
    }
  }
  return items;
}
```

```
len = 0x4000 0001sizeof(item) = 0x10total size =0x4 0000 0010
```
## **integer overflow example**

```
item *load_items(int len) {
  int total size = len * sizeof(item);
  if (total size >= LIMIT) {
    return NULL;
  }
  item *items = malloc(total_size);
  for (int i = 0; i < len; ++i) {
    int failed = read_item(&items[i]);
    if (failed) {
      free(items);
      return NULL;
    }
  }
  return items;
}
```

```
len = 0x4000 0001sizeof(item) = 0x10total size =0x4 0000 0010
```
## **making this reliable**

run program with malloc, free that output parameters

knowledge of how malloc/etc. handles different sized objects

#### "heap spray"

32-bit systems — just have your shellcode or target address everywhere hope "random" address matches

global variables (fixed addresses) — good place for shellcode

## **control hijacking generally**

usually: need to know/guess program addresses

usually: need to insert executable code

usually: need to overwrite code addresses

next topic: countermeasures against these

later topic: defeating those

later later topic: secure programming languages

#### **first mitigation: stack canaries**

saw: stack canaries

tries to stop: overwriting code addresses (as long it's return addresses)

by assuming: compile-in protection

attacker can't read off the stack attacker can't "skip" parts of the stack

# **second mitigation: address space randomization**

problem for the stack smashing assignment

tries to stop: know/guess programming addresses

by assuming: program doesn't "leak" addresses relevant addresses can be changed (not hard-coded in progrma)

#### **next time**

#### comparing mitigations

what do they assume the attacker can do? effect on performance? recompilation? rewriting code?